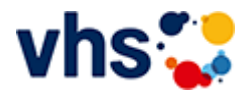

# Senioren - Aktiv im Alter

## vhs: Offen für ALLE

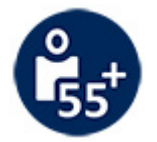

Die Kurse aus dem bisherigen Seniorenprogramm "Aktiv im Alter" sind ab sofort im jeweiligen Fachbereich zu finden:

- PC- und Smartphonekurse im Bereich "Digitales Leben"  $\sim$
- Maßnahmen zur Sturzprophylaxe sowie Clever in Rente im Bereich "Politik, Gesellschaft, Umwelt  $\bar{a}$ unter Ratgeber
- Yogakurse i, Bereich "Gesundes Leben" unter Entspannung
- Bewegungskurse im Bereich "Gesundes Leben" unter Bewegung

### >> [Anmeldeart](https://www.vhs-lu.de/fachbereiche/senioren-aktiv-im-alter?anmart=1&kathaupt=5&schritt=1&schrittback=1&cHash=fb13dea5de775d8456db017fb972d6fe) >> Hauptanmeldung

Veranstaltung "Alle Veranstaltungen der Onlinereihe Solarstrom: Wie funktionieren Photovoltaik und Solarthermie für mich? Acht kompakte Online-Veranstaltungen mit Handlungsempfehlungen - Gesamtpaket" (Nr. AE10400) wurde in den Warenkorb gelegt.

#### 33% Complete

# **Kursanmeldung**

Felder, die markiert sind, müssen ausgefüllt werden!

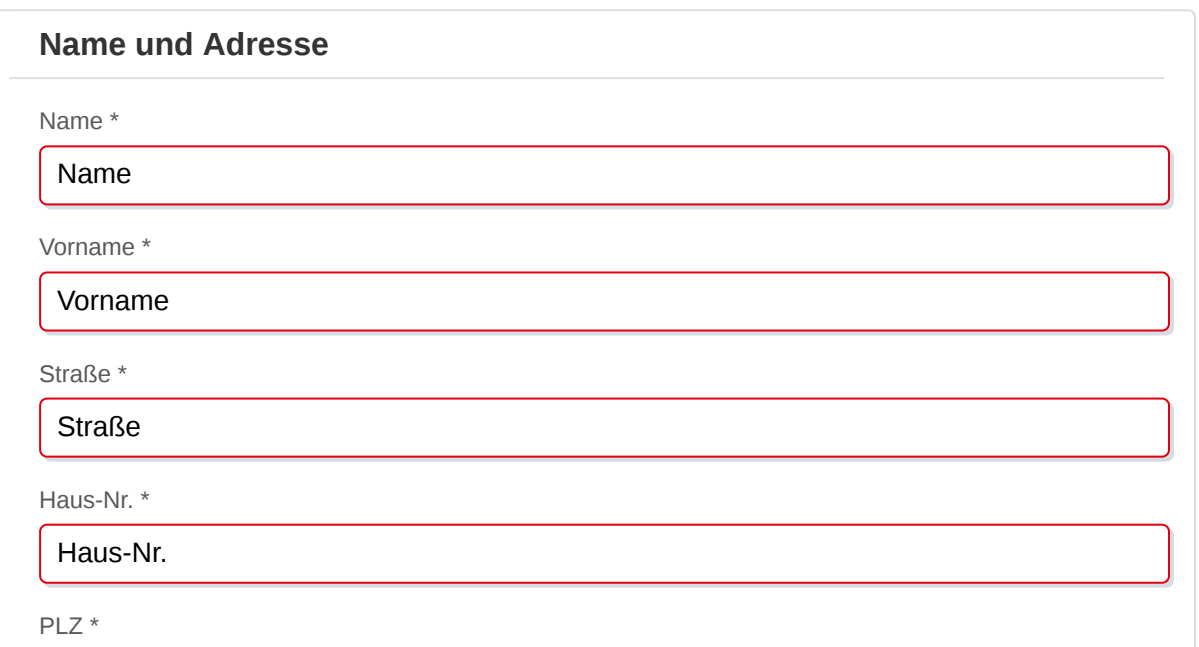

PLZ

Ort \*

Ort

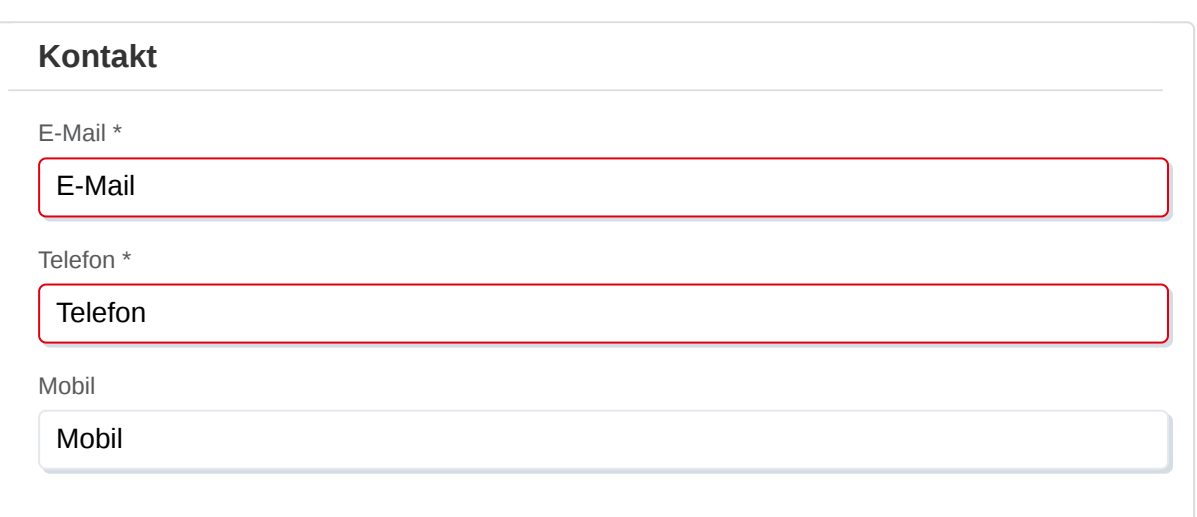

## **Statistische Daten**

Geschlecht

 $OM$  W  $OM$  divers  $OM$  Firma

Geburtsdatum \*

## Geburtsdatum TT.MM.JJJJ

### Ermäßigung

Eine Ermäßigung gewähren wir bei Vorlage eines Nachweises in der VHS-Geschäftsstelle, per E-Mail oder über unsere [Kontaktseite](https://www.vhs-lu.de/wir-ueber-uns/team/)

## **Sicherheitsabfrage**

Bitte geben Sie die auf dem nachfolgenden Bild zu sehenden Buchstaben und Ziffern in das Eingabefeld darunter ein (Groß- und Kleinschreibung beachten).

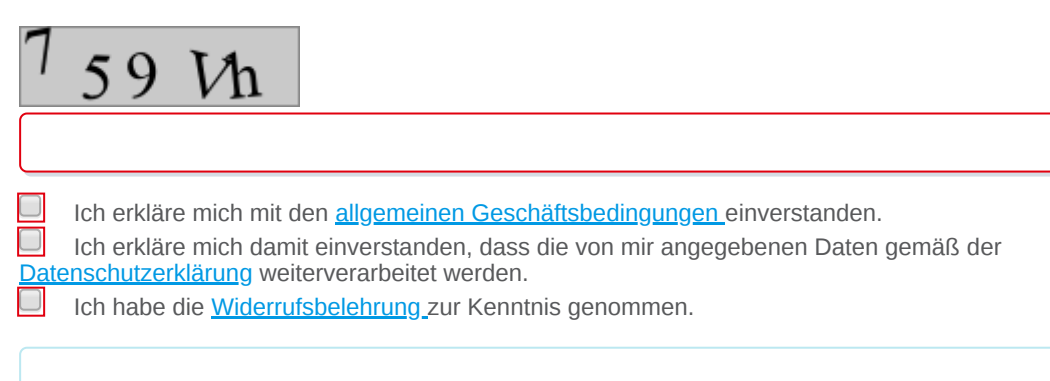

Ihre Daten werden auf dem Weg zum Server per SSL verschlüsselt.

Nach erfolgreichem Senden dieser Seite werden die von Ihnen eingegebenen Daten und die von Ihnen gewählten Veranstaltungen und Kurse für Sie zur Überprüfung vor dem eigentlichen Senden noch einmal aufgelistet.

WEITER IM ANMELDEVORGANG